## **Download Ps Photoshop Apk |TOP|**

Installing Adobe Photoshop and then cracking it is easy and simple. The first step is to download and install the Adobe Photoshop software on your computer. Then, you need to locate the installation.exe file and run it. Once the installation is complete, you need to locate the patch file and copy it to your computer. The patch file is usually available online, and it is used to unlock the full version of the software. Once the patch file is copied, you need to run it and then follow the instructions on the screen. Once the patching process is complete, you will have a fully functional version of Adobe Photoshop on your computer. To make sure that the software is running properly, you should check the version number to ensure that the crack was successful. And that's it - you have now successfully installed and cracked Adobe Photoshop!

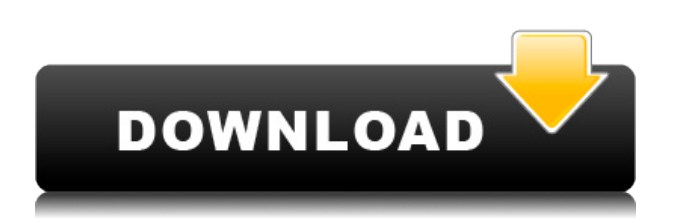

The Basics panels shown below are automatically displayed by default. Of course, you can hide them if you wish. Naturally, the size of a document can be increased by using your mouse and dragging the document edges, but you can also use the Recent Files panel as a guide. As noted before, you'll want to select a recent version of the file before using the History panel. Currently, there are three panels in the right-click menu. The first is Open With. As illustrated on the left, Picture Control is selected, and a square with a number in it is painted to select the Picture Control style. You can also enter a name for the type (using the same shape and number-paint feature extended to include the title). I've usually placed Post-Crop, multiply or divide by the square is always selected by default. You can also invert, dodge and burn images in the Edit > Adjust Lighting commands. The more you experiment with these tools, the more you'll like them.One new feature to me is the Integration panel. This enables you to select a variety of standard options such as profile, color, invert and add sharpening when the command you choose from the three menus includes an "Optional" checkbox. As a result, it can be used to enable or disable gradients, apply a red-eye reduction profile, add an Exhaustive Lightroom-style desaturation effect and much more. The third menu contains the Auto Crop tool where you can unify options to get your subjects into the right cropping area. When you apply a command, you can preview the result based on the image and a grid that shows the crop area. Using the Confidence slider and Selective Color tool enable you to see how, in effect, you might combine two images to get a better result. You can select a two-in-one option and even save the result as a new file.

**Photoshop 2022 (Version 23.0) With Licence Key X64 2022**

Photoshop is a meticulous application that has the ability to create a very robust set of tools and features that allow you to see the image, change the image, and even create new content with all the tools. The entire structure of the original version of one's body is interconnected with the nervous system and the same may be said about the brain. Together, the brain-nervous system and the body make of us what we are. The nervous system, consisting of a collection of interconnected nerve cells, transmits and interprets external signals and converts these into instructions for the body's organs and skeletal muscles. The people that think it is easy to create and produce work are simply wrong. The truth is that, both in the production of work and the learning of the creation process in general, it's never easy. It's better to keep an open mind and understand that it's never easy. A custom or custom cursors for commercial projects is just the thing that really completes the branding of your company and the overall look and feel of your logo. All the small brand details, like color, graphics, and fonts will be great, but if the logo is a vanilla product like a law firm or a school, the creator should really add a custom cursor. Remember when you were a kid, before the digital age, when you were able to take some great family Christmas portrait photos? Photography used to be such a complicated process, trying to find the perfect lighting, perfect pose, perfect background, a 55mm lens, a flash holding to create a long exposure effect, etc. Well, that process has been streamlined and has been improved by companies like Adobe, and you are now able to easily edit those photos on your device. 933d7f57e6

## **Download free Photoshop 2022 (Version 23.0)Hack Free Registration Code {{ finaL version }} 2022**

The Lens Blur tool has been enhanced, offering more accurate blur when working with a lens. A new graphic view for Lens Blur applies effects to sections of an image, and you can easily make your blur more organic or decorative. You can also create your own custom blur by using Photoshop and the powerful blur tools. The new tools also offer a new Edit Content feature that enables you to change the opacity of parts of your file using smart splitters. This is a fast method to create transparency in your images. PDF Import has been enhanced to allow you to open multiple PDFs on one page. This feature allows you to import multiple PDFs that are the same size onto a single page for easy organization. Plus, you can perform actions like check page numbers or set the page number on which an image will appear in your final document. Plus, you can create copies of PDFs when importing, for example, you can create a copy of a document with page numbers that are not included in the original. User interface enhancements include improvements to options per object. You can now package multiple layers and groups all in a single object. You can use any number of effects (an unlimited number) on a single object. Plus, the Filter has been redone to improved performance. The new PSD Import tool allows you to save files and open files. The new feature also allows you to save files from the XMP specification. Another exciting Adobe Photoshop feature includes the Spectrum Adjustment Layer. This feature enables you to equalize brightness and contrast from all the color bands, allowing you to take your color grading to a new level. Now with PSD Adjustment Layer, you can make subtle adjustments on a single color band, all the while maintaining the overall color balance of the image. Also on this front, the SG Annotation proxy feature are also now enabled, which can be loaded as a graphic annotation layer, or as a Photoshop document. You can now reference the proxy layer within Photoshop and tag it as part of the original document. The new filter system offers new options to create vintage-look photographic effects.

download camera raw filter for photoshop 7.0 download photoshop cs 7.0 free download setup photoshop 7.0 download driver adobe photoshop 7.0 free psd file free download for photoshop 7.0 download filter for photoshop 7.0 free free fonts download for adobe photoshop 7.0 imagenomic portraiture download for adobe photoshop 7.0 download font photoshop 7.0 download free adobe photoshop 7.0

Photoshop is the most popular graphic designing software. The software has a lot of features, capabilities, and functions. It is used for creating photo retouching, graphic design, layout, 3D, and many other things. Photoshop is the most reliable software which much used by designers all over the world. To help people learn Photoshop fast, Adobe has introduced a new approach – called "Learning Paths". There are two paths: "Adobe Photoshop Extended" and "Adobe Photoshop CS6". Each path comes with a series of lessons. **Click to Save** The CS6 Photoshop 's click-to-save feature is an invisible, built-in content-aware tool that saves images without losing your original selections. So you don't have to select the entire image to save a layer or the content beneath it. There are a few new features coming to Photoshop soon, including the ability to use the color picker from the font panel, a new heavy-duty painting engine, an improved selection brush and a new color palette that doesn't try to guess what you want. With the ability to quickly share content via LinkedIn, Facebook, and more, Photoshop CS2023 makes it easy to spread the word about your work, whether it is for a client or a friend. Other new features include a new guided workflow, tools to connect content across devices, and improved color management. Though a little pricey, Photoshop is one of the best photo editing software out there. For starters, it comes with a powerful set of tools designed to handle everything from sketching to image retouching. The features are similar to those offered in Photoshop CS, Photoshop Elements, Photoshop Lightroom, and Photoshop. Also, if you're looking to do some deep editing or using filters, you can add on some more tools available in the professional version.

"Adobe is the platform that is reliably trusted by creative professionals for all of their work, so we know how to provide customers with the most efficient digital workflow," said Shantanu Narayen, Adobe CEO. "We are creating products that allow the world's creators to do digital magic with their images in ways they have never done before in the form of multi-touch mobile, faster choice of tools, a deep integration with the cloud and now, with collaboration." "As a leader in the photo industry, we are thrilled with the depth of innovation coming to customers across desktop and mobile with our latest Photoshop and Adobe Creative Cloud innovations," said Shahien Nasiripour, senior vice president and general manager of Consumer Solutions Architecture, Adobe. "Adobe's innovative AI technologies are empowering the world's most important content and social activities. Now, it's easier than ever to collaborate in the places and ways we all use daily, across devices and surfaces using a powerful mobile and powerful desktop applications that we continue to build and extend." Adobe Sensei, a cloud platform leveraging the power of artificial intelligence, is bringing the user experience closer to design and making Photoshop easier to understand. It is powering more than 100 billion actions for editing images and editing content on the web. The Sensei AI technology performed the 3D flyover and 360-degree view of a person flying in the landmark movie, *Alice in Wonderland* with more real than CGI.

[https://new.c.mi.com/ng/post/73159/Intercultural\\_Business\\_Communication\\_Gibson\\_Pdf\\_Do](https://new.c.mi.com/ng/post/73159/Intercultural_Business_Communication_Gibson_Pdf_Do) [https://new.c.mi.com/ng/post/72865/HD\\_Online\\_Player\\_Kastor\\_All\\_Video\\_Downloader\\_Crack](https://new.c.mi.com/ng/post/72865/HD_Online_Player_Kastor_All_Video_Downloader_Crack) [https://new.c.mi.com/ng/post/71446/Irevert\\_Downgrader](https://new.c.mi.com/ng/post/71446/Irevert_Downgrader) <https://magic.ly/9persrhomcontsu/Isspyaarkokyanaamdoonserialepisodesfreedownload-!!INSTALL!!> [https://new.c.mi.com/my/post/460290/Download\\_HOTCommandAndConquerTheUltimateCollection](https://new.c.mi.com/my/post/460290/Download_HOTCommandAndConquerTheUltimateCollection) [https://new.c.mi.com/ng/post/72860/HD\\_Online\\_Player\\_Jumbo\\_2\\_Full\\_INSTALL\\_Movie\\_Downlo](https://new.c.mi.com/ng/post/72860/HD_Online_Player_Jumbo_2_Full_INSTALL_Movie_Downlo) <https://magic.ly/disttiPloyo/Zhong-Wen-Zhi-Xin-Free-Downloads-Software-HOT> <https://magic.ly/1simyoMlima/Viper-Gifs-V16-Rise-Gt1-And-Gtb> [https://new.c.mi.com/ng/post/73149/Sonic\\_Adventure\\_Dx\\_Crack\\_Free\\_Download\\_NEW](https://new.c.mi.com/ng/post/73149/Sonic_Adventure_Dx_Crack_Free_Download_NEW) [https://new.c.mi.com/my/post/460009/Dmdefullversionchomikuj18\\_HOT](https://new.c.mi.com/my/post/460009/Dmdefullversionchomikuj18_HOT) [https://new.c.mi.com/my/post/461892/Karaoke\\_5\\_427\\_VERIFIED](https://new.c.mi.com/my/post/461892/Karaoke_5_427_VERIFIED) [https://magic.ly/mensmisPmoebu/FF-Meta-Pro-OpenType-.zip-\(\(FREE\)\)](https://magic.ly/mensmisPmoebu/FF-Meta-Pro-OpenType-.zip-((FREE))) [https://magic.ly/7luedogconci/A-Quien-Ama-Gilbert-GrapeDVDripSpanishwww-Lokotorrents-Com-~U](https://magic.ly/7luedogconci/A-Quien-Ama-Gilbert-GrapeDVDripSpanishwww-Lokotorrents-Com-~UPD~)  $PD~\sim$  $PD~\sim$ 

[https://new.c.mi.com/ng/post/71657/Nao\\_Upseedage\\_90](https://new.c.mi.com/ng/post/71657/Nao_Upseedage_90)

Adobe Photoshop CC is now available to Mac users, and it lets users access the same powerful features that were previously available in its Windows counterpart. The **Adobe CC** interface is the most user-friendly and efficient way to get going with Photoshop. The interface is extremely simple, and users can easily move from one feature to the other with zero training. With this transition to newer native APIs, together with the recent reboot of 3D tooling at Adobe featuring the Substance line of 3D products, the time has come to retire Photoshop's legacy 3D feature set, and look to the

future of how Photoshop and the Substance products will work together to bring the best of modern 2D and 3D to life across Adobe's products on the more stable native GPU APIs. In this post, we have compiled a list of top ten Adobe Photoshop features to help you learn the usage of the tool and explore its different features. Whatever it is, you will learn best ways to use these tools more proficiently. Adobe Photoshop is the industry-leading photo editing software with over 50 million users worldwide. It is a raster-based image editing software that has powerful selection tools and features, like masks, image-wrapping tools, alpha compositing, and much more. Adobe Photoshop also includes powerful tools like fluid camera rotation and Adobe Camera Raw. Adobe Photoshop: A Complete Course and Compendium of Features is your guide to creating, editing, and enhancing images and designs in Adobe Photoshop. Whether you're retouching a photograph, making a simulated chalk drawing, or creating a composite photo with a 3D drawing, Photoshop is the tool for you—and this book will teach you what you need to know.

- <https://distinctmoney.net/wp-content/uploads/2022/12/jaialme.pdf>
- <https://kurtiniadis.net/wp-content/uploads/2022/12/cebemar.pdf>
- [https://turn-key.consulting/2022/12/23/adobe-photoshop-2021-version-22-4-download-keygen-for-win](https://turn-key.consulting/2022/12/23/adobe-photoshop-2021-version-22-4-download-keygen-for-windows-3264bit-latest-update-2023/) [dows-3264bit-latest-update-2023/](https://turn-key.consulting/2022/12/23/adobe-photoshop-2021-version-22-4-download-keygen-for-windows-3264bit-latest-update-2023/)

<https://mindfullymending.com/wp-content/uploads/2022/12/chrmaka.pdf>

- [https://gotartgallery.org/wp-content/uploads/2022/12/Download-Photoshop-Cs6-Cracked-Reddit-TOP.](https://gotartgallery.org/wp-content/uploads/2022/12/Download-Photoshop-Cs6-Cracked-Reddit-TOP.pdf) [pdf](https://gotartgallery.org/wp-content/uploads/2022/12/Download-Photoshop-Cs6-Cracked-Reddit-TOP.pdf)
- <http://jiffycovid19news.com/?p=12536>
- <https://arlingtonliquorpackagestore.com/download-adobe-photoshop-gratis-cs6-fix/>
- <https://videospornocolombia.com/filtri-per-photoshop-download-gratis-top/>
- [https://xtc-hair.com/wp-content/uploads/2022/12/Adobe-Photoshop-2022-Version-230-With-Activation](https://xtc-hair.com/wp-content/uploads/2022/12/Adobe-Photoshop-2022-Version-230-With-Activation-Code-X64-2023.pdf) [-Code-X64-2023.pdf](https://xtc-hair.com/wp-content/uploads/2022/12/Adobe-Photoshop-2022-Version-230-With-Activation-Code-X64-2023.pdf)

<https://immobilier-consult-madagascar.com/wp-content/uploads/2022/12/ossfer.pdf>

While Photoshop CC does not include a raster graphics editor, it offers a number of photo editing tools beyond the basic functions found in Elements. Besides the former PhotoShop filters and adjustments, you can add spot healing, alignment, vintage film styles, faux texture effects, and more. Adobe Photoshop CC offers more advanced tools and features than its pro-level Photoshop CS6. For instance, you can crop, resize and rotate images, while also adjusting the brightness and contrast. Further more, you can use the Liquify filter to manipulate the pixel points to adjust how edges and borders seem in the picture. You can even adjust the color curve, perspective and lighting, and more. Photoshop also provides many ways to enhance the appearance of your photos. You can adjust image sharpness, color, and brightness, remove elements using the Eraser tool, apply filters and adjustments, adjust shadows and highlights, remove and add people from photos, and much more. Adobe Photoshop CC also includes the Content-Aware tool. This feature allows you to identify specific areas of a photo and then use those areas only, to which you can apply an adjustment. It can be used to remove unwanted elements, such as a person's face from a picture. In the face of disastrous images, a picture paints a thousand words. Especially when you have seen some of the most absurd photos of the year, Photoshop is the only tool you need to fix them. Photoshop's latest version comes with all the fancy photo editing functionalities that is heartening for all the photographers out there.